# **Datasheet**

Arduino Open Source Programmable Logic Control PLCARD21DP

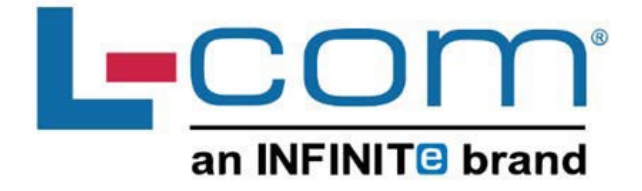

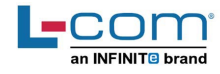

#### **Technical Features** PLCARD21DP

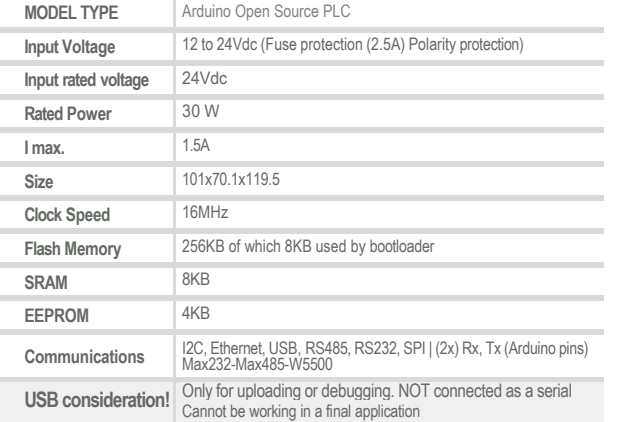

#### **General Features**

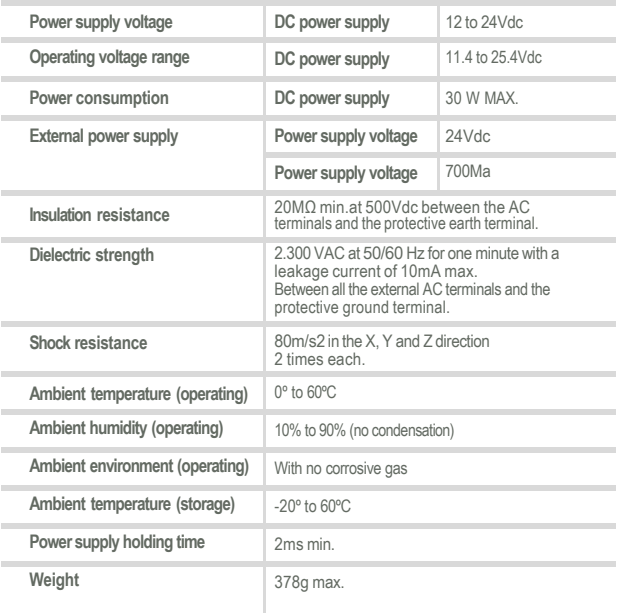

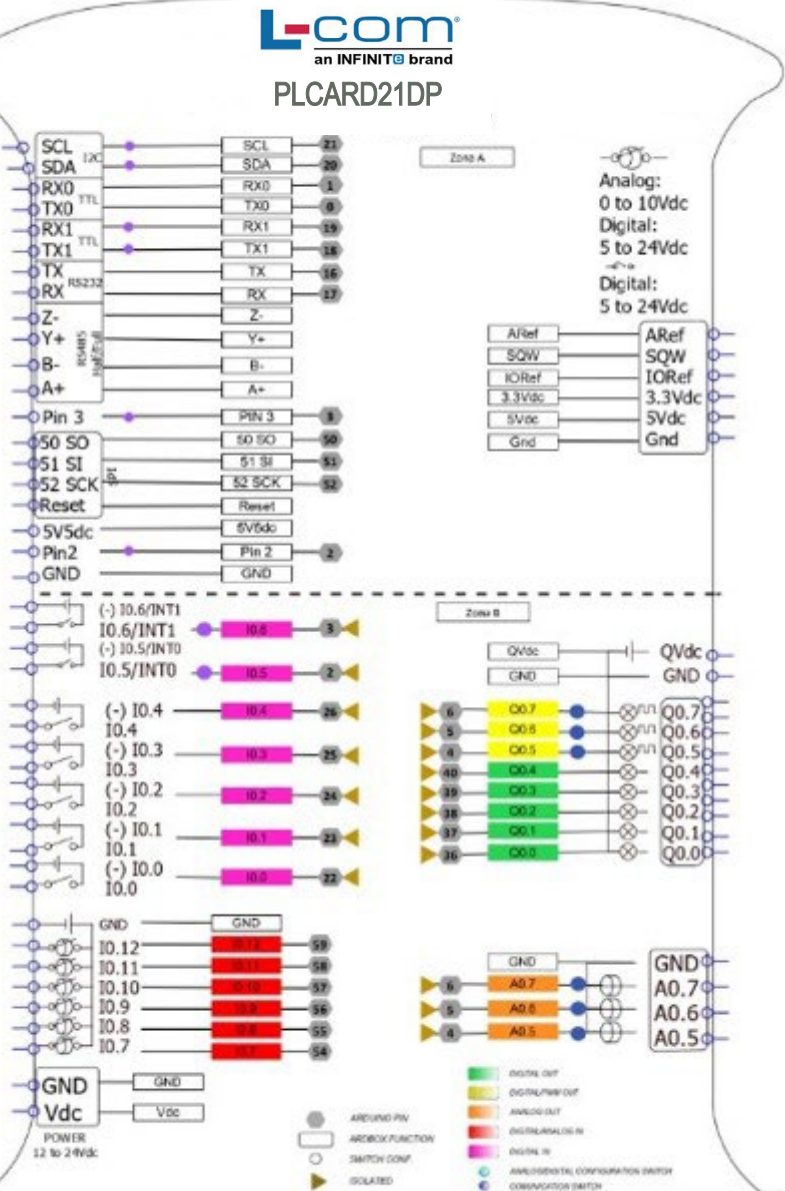

## $\bullet$  INPUTS (x13)

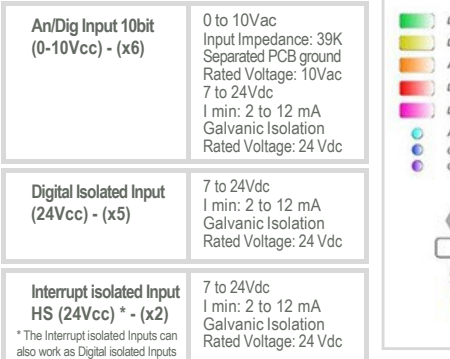

**Expandability**<br>12C - 127 elements - Serial Port RS232/RS485

## O OUTPUTS (x8)

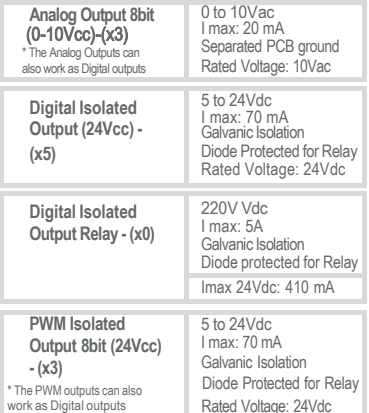

Rated Voltage: 24Vdc

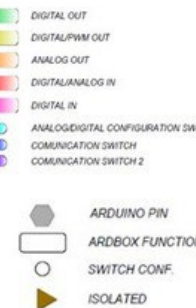

ARDBOX FUNCTION

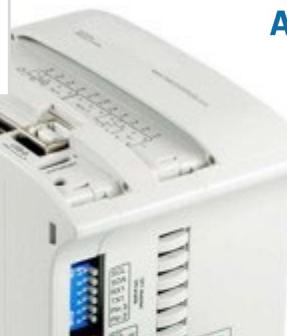

**Original ArduinoMega ARDUINO** included

> DataSheet DataSheet Rev. 20230418 20230418

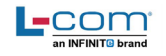

#### **Performance Specifications**

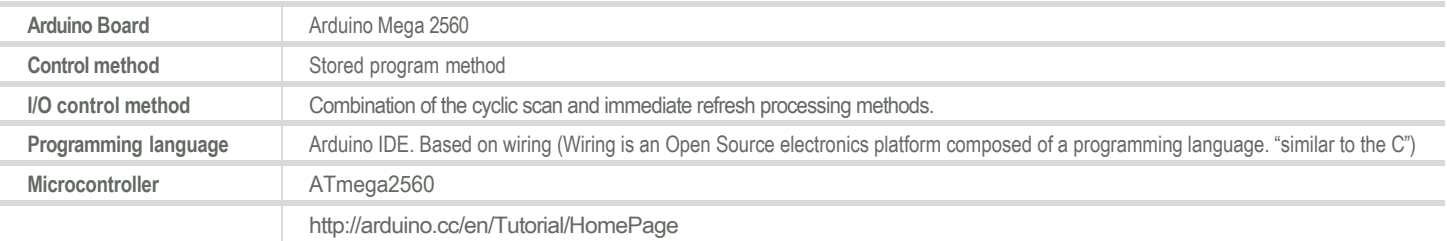

# **Install Arduino IDE and the LCOM boards Warnings**

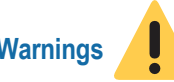

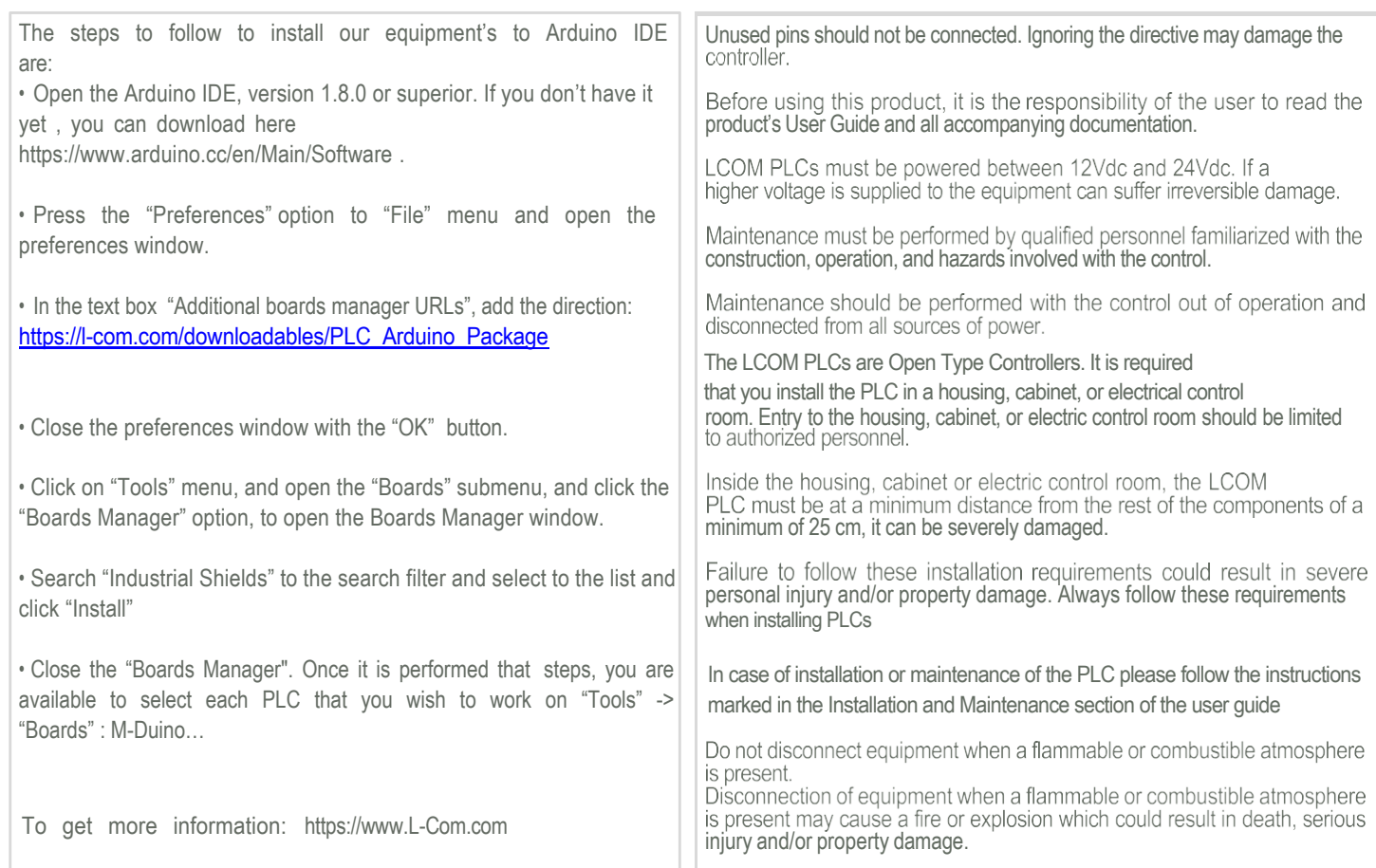

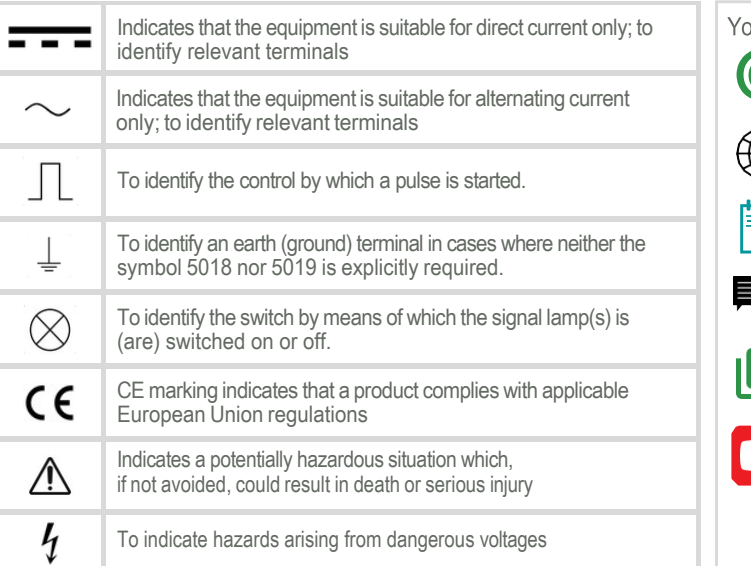

## **Symbology Technical Support**

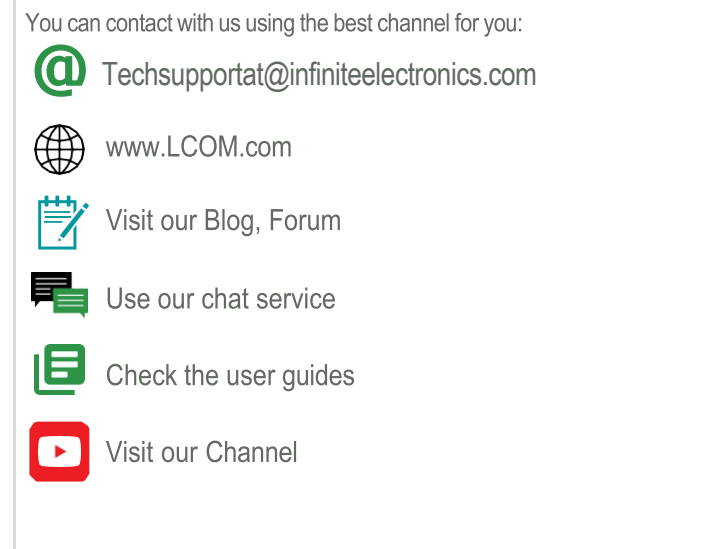